## **Contents**

## Data analysis with R software

Data-analyysi R-ohjelmistolla

Tommi Härkänen

National Institute for Health and Welfare (THL), Helsinki E-mail: tommi.harkanen@helsinki.fi

University of Helsinki, February 14, 2012

Interaction of a categorical and a continuous covariate

Interaction of two categorical covariates

Data analysis with R software  $L$ [Interaction of a](#page-1-0) categorical and a continuous covariate

Regression coefficients

Interaction of continuous and categorical covariates

Imaginary example in R:  $lm(y \sim age + gender + age*gender)$ 

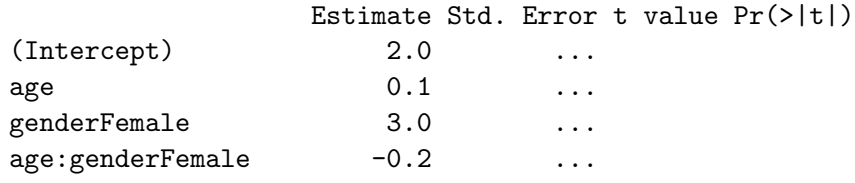

<span id="page-0-0"></span>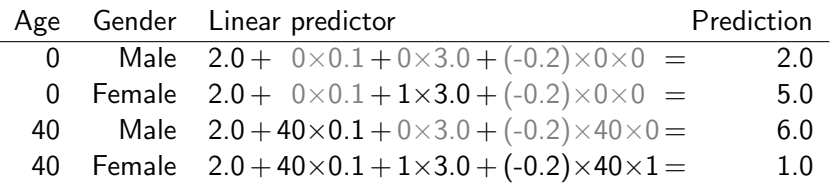

Data analysis with R software  $L$ Interaction of a categorical and a continuous covariate

## Regression coefficients

Interaction of continuous and categorical covariates

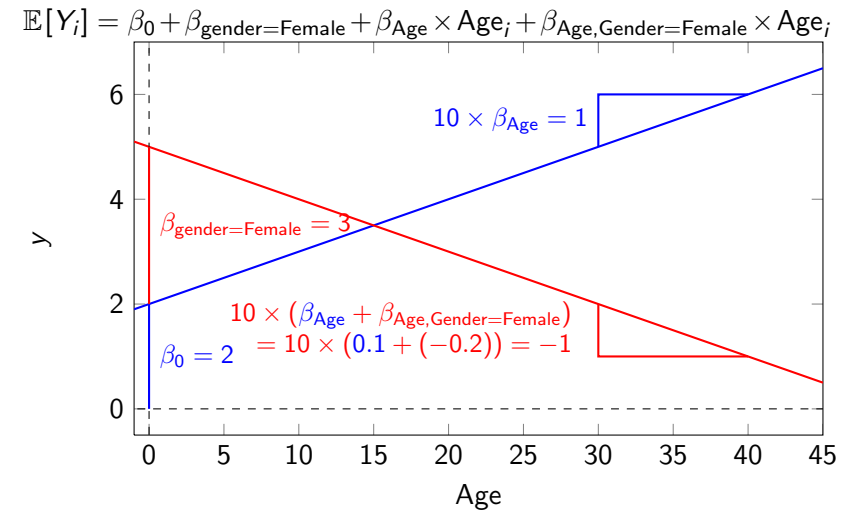

## Example of interaction of two categorical covariates

Using Nhanes data. Regress weight on gender, smoking (har1, "Have you smoked  $100+$  cigarettes in life") and their interaction.

> fit1 <- with(nhanes, lm(ham6s\_kg ~ hssex + har1 + hssex\*har1)) > round(summary(fit1)\$coefficients, d=2)

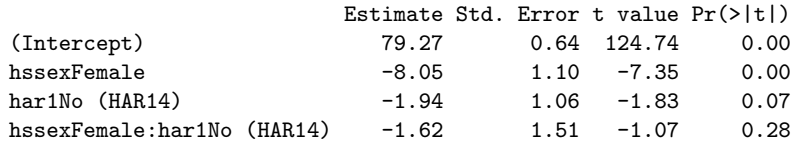

<span id="page-1-0"></span>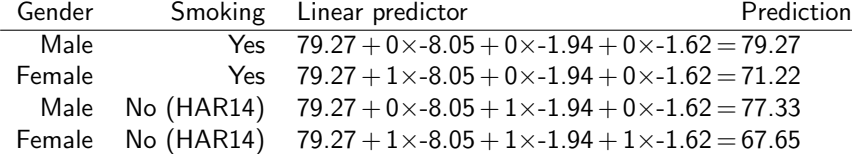